## 技術ノート KGTN 2018082501

## 現 象

[GGH5.X] Windows Server 2012 R2 の環境で IE11 を利用しているが,名前付きウインドウの名前が認識され ない.

## 説 明

この現象の原因は IE11 のウインドウ管理の方法が変更されたためです. 次の2つのレジストリ設定でこの問題 を回避することが出来ます (弊社の複数の日本語版と英語版の検証サーバーで有効性を確認しました) .こ のレジストリ設定を行った後は,必ずサーバーの再起動を行って下さい.

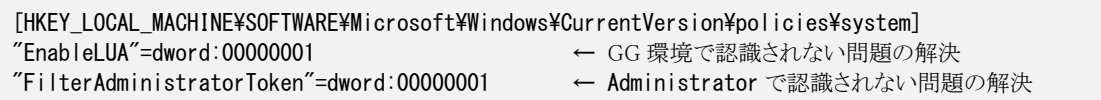

EnableLUA = true で GG の環境で名前付きウインドウの名前が認識されるようになる理由は,GG の利用し ている API が UAC 無効の環境を想定しておららず,適切な権限を取得出来ないためだと考えられます.これ と関連する情報が,マイクロソフト社の知識ベース KB3127390 にあります.

https://support.microsoft.com/ja-jp/help/3127390 UAC が無効の環境下において,管理者ではないユーザー アカウントでは osk.exe (スクリーン キーボード) を起動 できない

EnableLUA の Windows インストール時の既定値は,Sysprep (システム準備) の応答ファイルの設定に依存 するため, 「単に Windows をインストールした直後の状態」 であっても,その値はインストール環境により異な ります.

```
<settings pass="offlineServicing"> 
    <component name="Microsoft-Windows-LUA-Settings" processorArchitecture="amd64" 
     publicKeyToken="31bf3856ad364e35" language="neutral" versionScope="nonSxS"
     xmlns:wcm="http://schemas.microsoft.com/WMIConfig/2002/State"
     xmlns:xsi="http://www.w3.org/2001/XMLSchema-instance"> 
        <EnableLUA>false</EnableLUA> 
    </component> 
</settings>
```
https://docs.microsoft.com/en-us/windows-hardware/customize/desktop/unattend/microsoft-windows-luasettings-enablelua

Last reviewed: Sep 04, 2018 Status: DRAFT Rsf: KB#2909974, KB#3127390 Copyright © 2018 kitASP Corporation